# 既知の問題と対処方法について

 本マニュアルでは、『グループウェア体験・導入 CD』Ver.1104 の導入時に発生する既知 の問題と、その対処方法について説明します。

#### 1 既知の問題

導入過程で、次のようなエラーメッセージが数回表示されます。

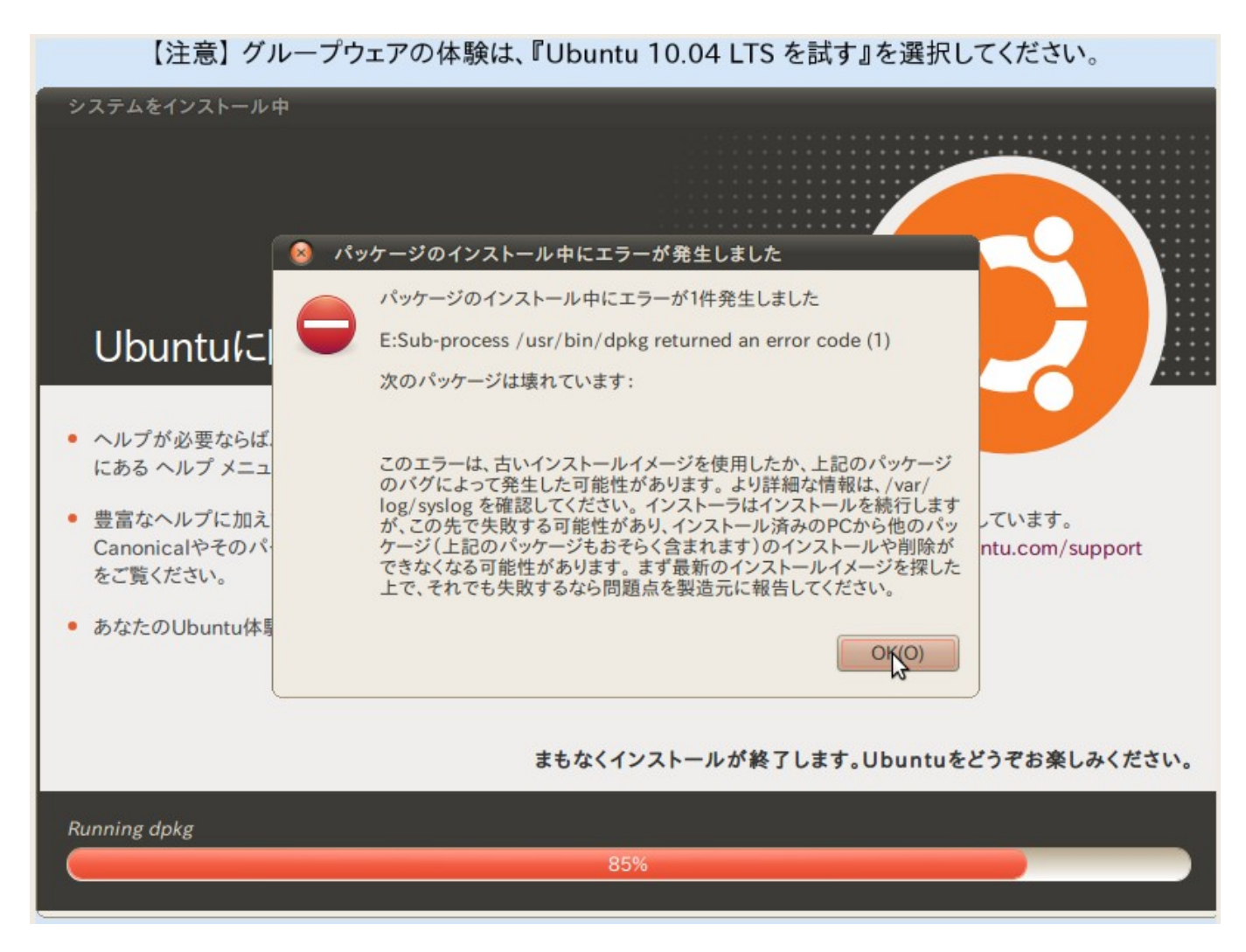

## 2 対処方法

 エラーメッセージが表示された場合、『OK』ボタンをクリックすることで回避できます。 (エラーメッセージは数回表示されますので、多少時間がかかります。)

#### ※ 導入対象のサーバ機(パソコン)をインターネットに接続せずに導入した場合は、本問題 は発生しません。

## 3 その他

次期バージョンで改善予定です。